<<Dreamweaver CS3

<<Dreamweaver CS3

- 13 ISBN 9787040273144
- 10 ISBN 7040273144

出版时间:2009-7

页数:370

PDF

更多资源请访问:http://www.tushu007.com

, tushu007.com

#### , tushu007.com

# $\le$  < Dreamweaver CS3

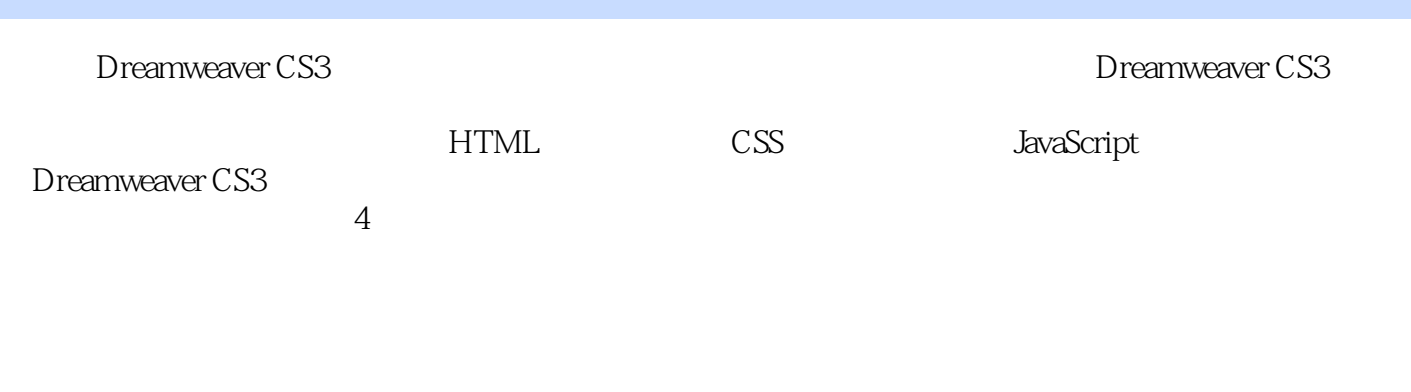

 $\frac{u}{\sqrt{2\pi}}$ 

 $\mu$  and  $\mu$  and  $\mu$  and  $\mu$  and  $\mu$  and  $\mu$  and  $\mu$  and  $\mu$  and  $\mu$  and  $\mu$  and  $\mu$  and  $\mu$  and  $\mu$  and  $\mu$  and  $\mu$  and  $\mu$  and  $\mu$  and  $\mu$  and  $\mu$  and  $\mu$  and  $\mu$  and  $\mu$  and  $\mu$  and  $\mu$  and  $\mu$ 

Dreamweaver CS3

### $,$  tushu007.com

### <<Dreamweaver CS3

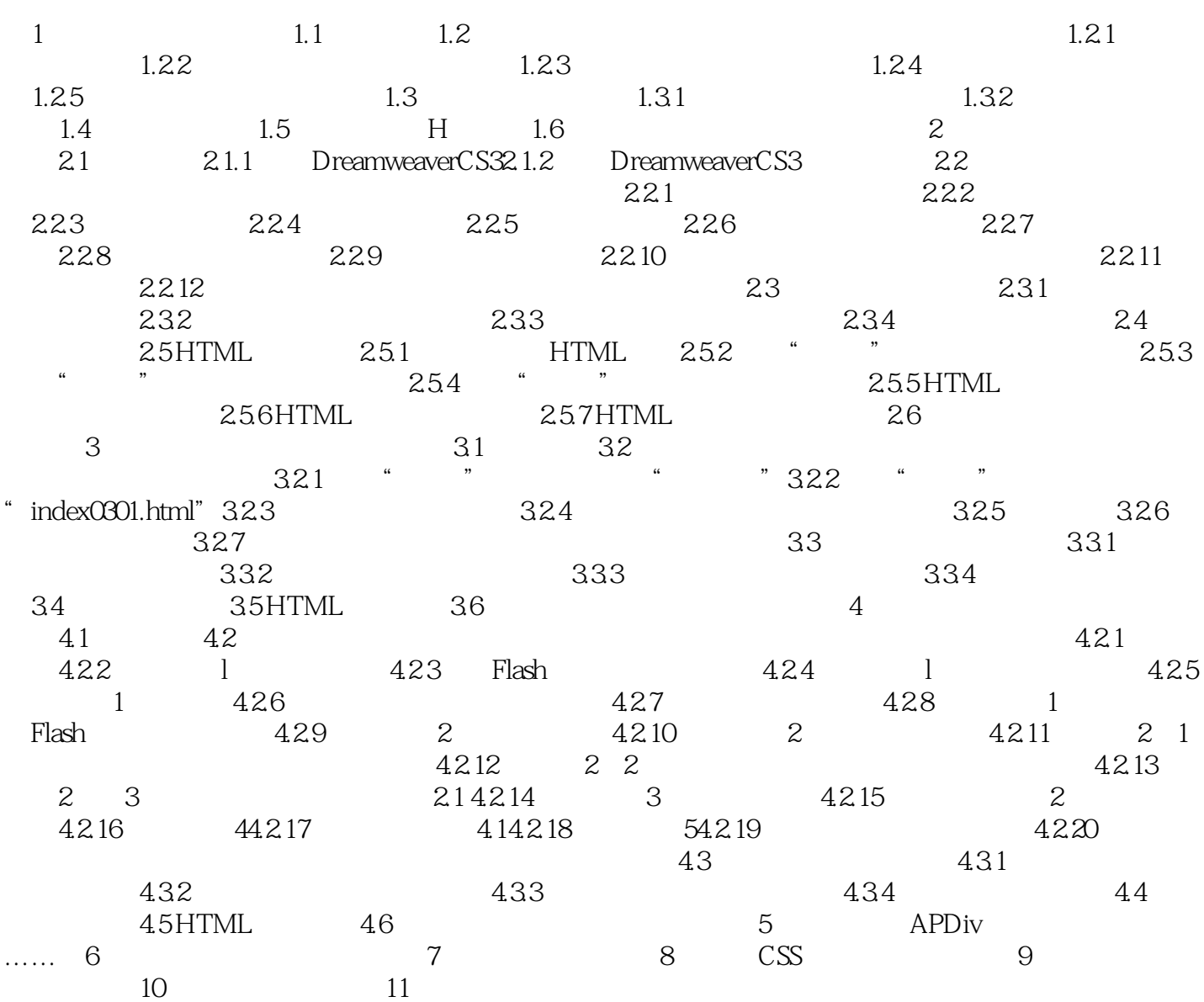

 $,$  tushu007.com

# $\le$  < Dreamweaver  $\overline{\text{CS3}}$   $>$

本站所提供下载的PDF图书仅提供预览和简介,请支持正版图书。

更多资源请访问:http://www.tushu007.com